# AdminPlus Online Forms

## Bring Forms Online and Eliminate Paper, Postage and Hours of Extra Work

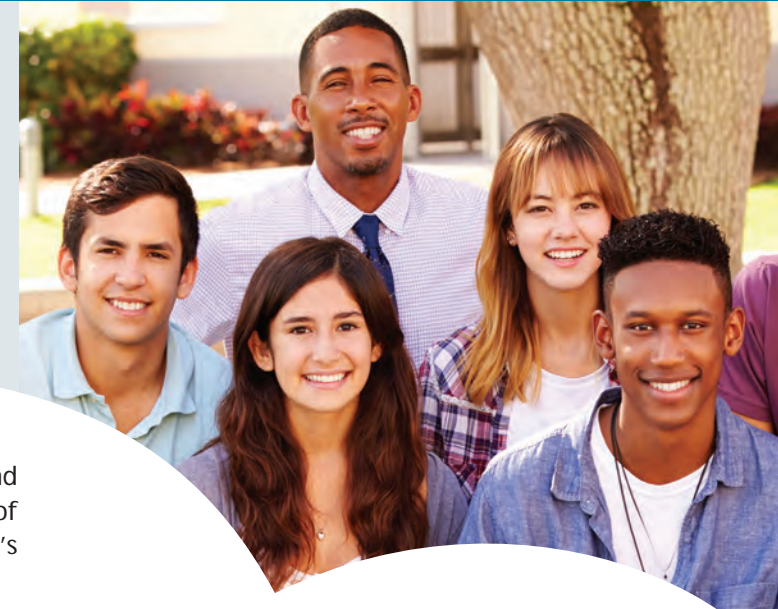

**Administrator's Plus® Online Forms** saves your school time and money by streamlining data collection and eliminating hours of excess data entry. Easily create your own forms for your school's constituents to complete online.

Your forms can contain data from your AdminPlus Database fields, Contacts or Super Database tables. Our secure servers do the work for you, making Online Forms simple for your school to use.

#### Customize Your Online Forms Site

The Online Forms Wizard allows you to create your own Online Forms site to match the colors and design of your school's website. No HTML knowledge or experience is required.

We can also create your Online Forms site for you. Schools have control of online forms and can make changes within minutes.

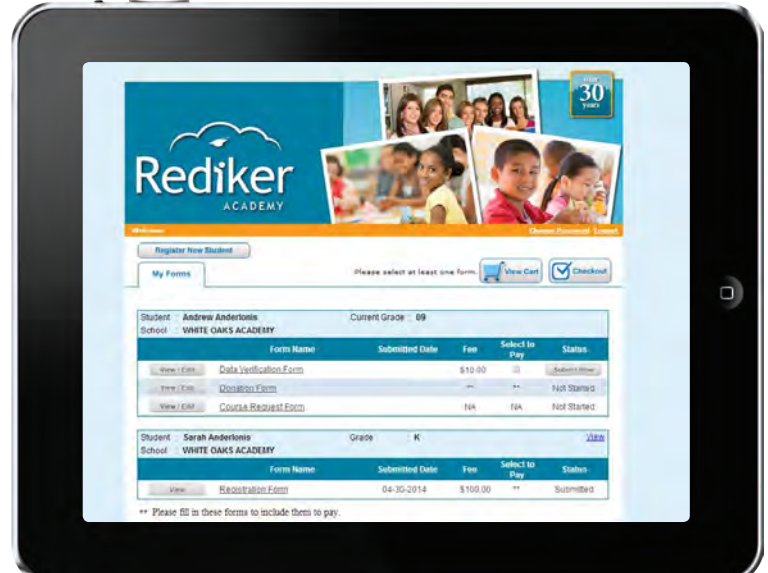

#### Create Online Forms for:

- Online registration and re-enrollment
- Verification of student demographics
- Tuition and fee payments
- Submission of documents
- **Permission slips and surveys**
- Athletic and activity forms
- **Online course requests**
- Excused, absence and tardy notes

*I love Online Forms! It completely transformed and streamlined our re-registration process.*

- Brian Sinchak, President Lakewood Catholic Academy Lakewood, OH

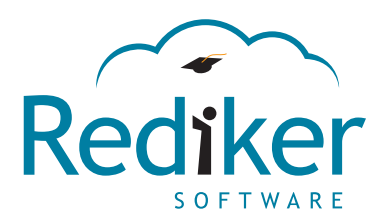

### **AdminPlus**

## Collect School Fees Online

Parents can submit payments via credit card or bank account with the Online Bill Payments feature. Notify parents of new invoices via email and include a direct link to the invoice in Online Forms where they can securely submit payment. Use Online Bill Payments for:

- **Tuition**
- **Activities**
- **Sports**

▪ **Meal Plans**

▪ **Books**

- **Field Trips**
- **Boarding**
- **And Much More!**

Once a payment is made, the AdminPlus billing module is updated automatically. Parents can log into Online Forms at any time to view invoices, both paid and non-paid, for all of their children at the school.

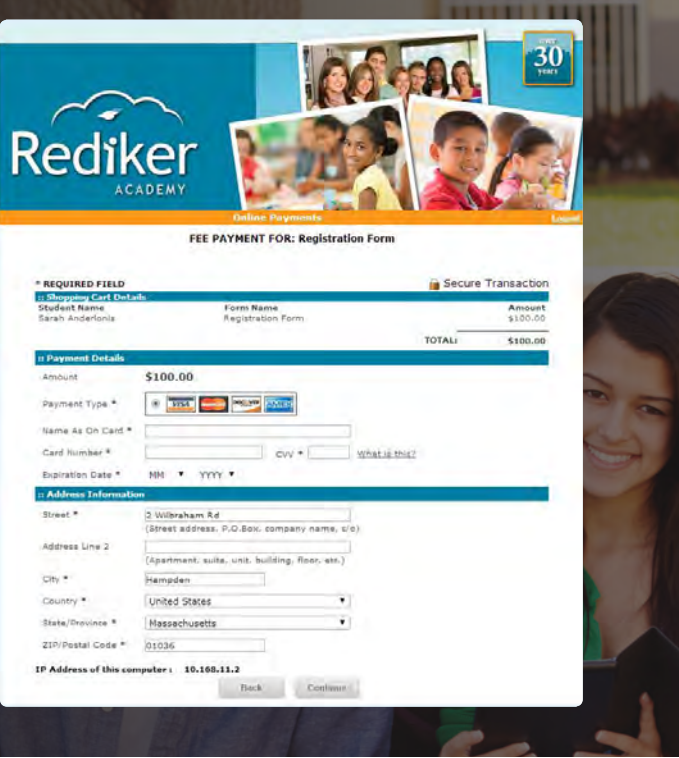

## Key Features in AdminPlus Online Forms

- Specify which students the form applies to (all, by grade level, by course, by Database field, etc.) and which contacts should fill in the form.
- Send an email with a direct link to the form or create an Online Forms website for your school.
- Newly collected information from Online Forms is put into a holding bin for review and validation before being accepted into the AdminPlus Database.
- Forms can be linked to any Database field, Contacts field or Super Database table. The date the form is received is automatically placed into this field so it's easy to see who has and has not submitted the form.
- Forms are pre-filled with data already in AdminPlus so parents can verify information without retyping.
- Forms are dynamic so parents can add additional information.
- Forms can be automatically added to E-Portfolios.
- Parents can view invoices and pay school fees.
- Parents can submit documents, including health forms, birth certificates and passport photos.

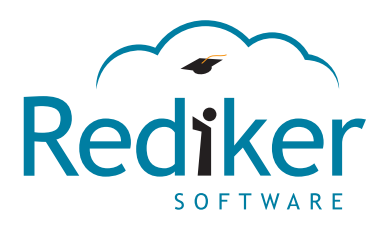

PS-OLF-11-18